# **2 Grundlagen der Datenverarbeitung Hardware, Software, Betriebssystem, Übersetzungsprogramme, Programmiersprachen, Zahlensysteme, Zeichencodierung, Mikroprozessoren**

## Gliederung

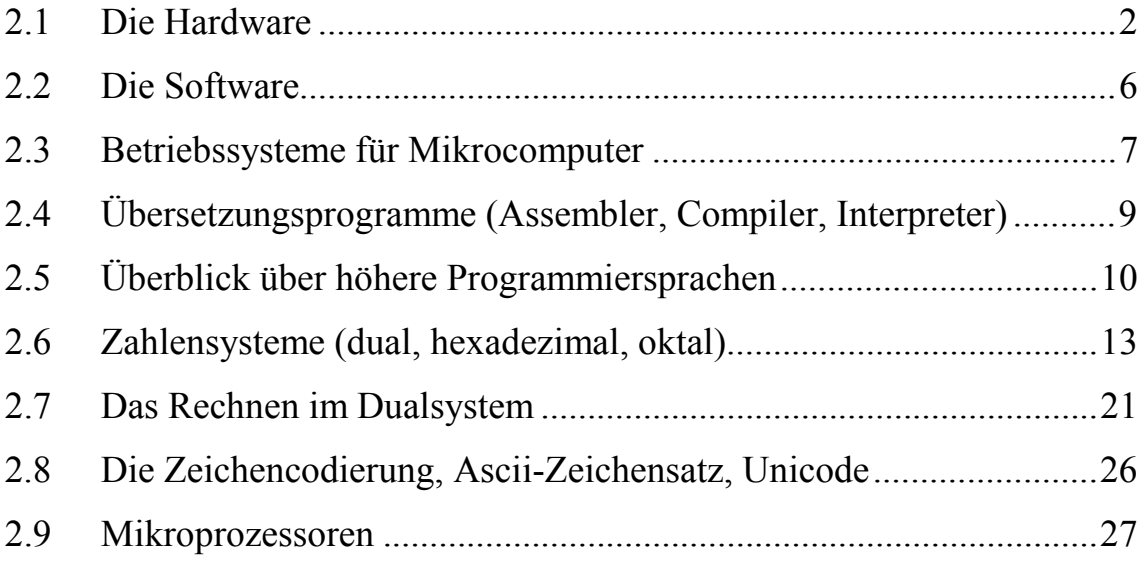

## **2.1 Die Hardware**

Die Hardware umfaßt die Geräte und die Datenträger.

Die folgende Skizze zeigt schematisch den Aufbau einer herkömmlichen Datenverarbeitungsanlage:

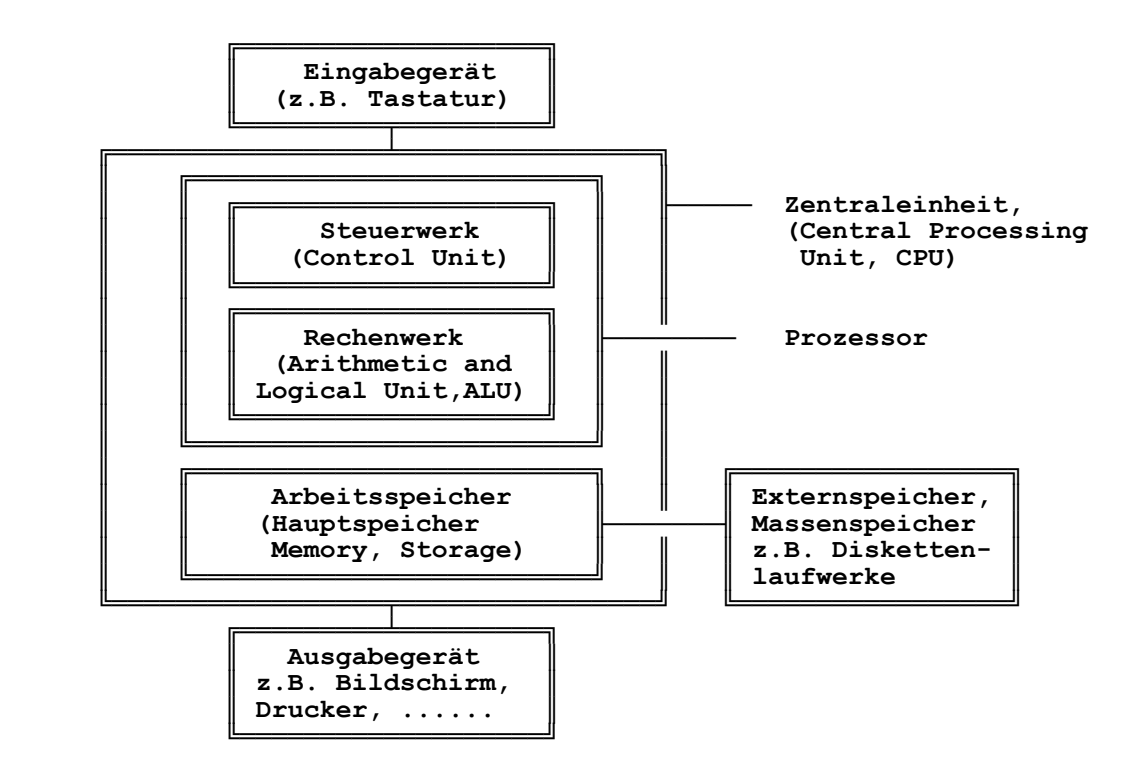

## **2.1.1 Die Geräte**

- **a) Zentraleinheit** (CPU = Central Processing Unit) mit den Komponenten:
- **a1) Steuerwerk** (Control Unit)
- **a2) Rechenwerk** (ALU = Arithmetic and Logical Unit)

Steuerwerk und Rechenwerk bilden den sog. Prozessor. Bei Mikrocomputern ist der Prozessor ein Mikroprozessor, für MS-DOS/Windows-PCs z.B. Intel 8088, 8086, 80286, 80386, 80486 (alle überholt), aktuell Pentium, Pentium Pro und Pentium MMX oder bei Apple Macintosh Motorola 68000, 68010, 68020, 68030 (alle überholt), aktuell MC 601, 602, 603 und 604.

## **a3) Arbeitsspeicher** (Hauptspeicher, Internspeicher, Memory, Storage)

Für den Arbeitspeicher werden heute fast ausschließlich Halbleiter-Bauelemente eingesetzt. (Magnet-) Kernspeicher sind praktisch nicht mehr anzutreffen.

Nach der Zugriffsmöglichkeit wird beim Arbeitsspeicher zwischen den Grund-Speichertypen RAM und ROM unterschieden:

- **RAM: R**andom **A**ccess **M**emory. Schreib/Lese-Speicher.
	- Technologisch ist bei Halbleiter-RAMs zwischen dynamischen RAMs (**DRAM**s, Standard) und statischen RAMs zu unterscheiden. DRAMs lassen eine höhere Integrationsdichte zu, sind wesentlich billiger, aber nicht so schnell wie sehr teuren statischen RAMs. Die Weiterentwicklung der DRAM führte zu **EDO RAM.** Extended Data Output RAM. Die ausgelesenen Daten stehen länger am Ausgang an, so daß überlappend und somit etwas schneller gelesen werden kann. Zugriffszeiten bei DRAM und Varianten: 70 oder 60 ns. Nach der Anordnung der RAMs auf kleinen Platinen unterscheidet man zwischen **SIMM** (Single Inline Memory Modul, einseitige Bestückung, früher 30, jetzt 72 Pins) und **DIMM** (Dual Inline Memory Modules, beidseitige Bestückung, 168 Pins).
- **ROM**: **R**ead **O**nly **M**emory. Nur-Lese-Speicher.

Varianten sind:

- **PROM**: **P**rogrammable **R**ead **O**nly **M**emory. Programmierbarer Nur-Lese-Speicher.
- **EPROM**: **E**rasable **P**rogrammable **R**ead **O**nly **M**emory. Mit Ultraviolett-Licht oder elektrisch (**EEPROM** = **E**lectrically **E**rasable **PROM**) löschbarer und neu programmierbarer Nur-Lese-Speicher.
- **b) Eingabeeinheit**, z.B. Tastatur
- **c) Ausgabeeinheit**, z.B. Bildschirm, Drucker
- **d) Externspeicher**, z.B. Kassettenlaufwerke, Diskettenlaufwerke, Magnetbandlaufwerke, Magnetplattenlaufwerke. Externspeicher können aber auch als Ein- und Ausgabeeinheiten betrachtet werden.

Der Aufbau eines Mikrocomputers kann schematisch wie folgt dargestellt werden:

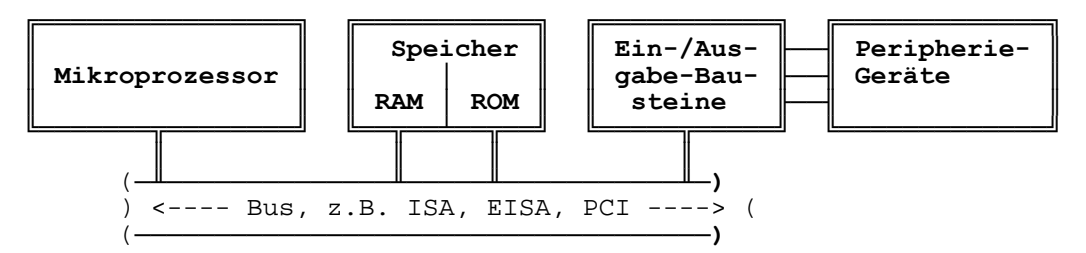

## **2.1.2 Die Datenträger**

Beispiele: Kassetten, Disketten, Magnetbänder, Magnetplatten, optische Speicherplatten usw.

Bei Mikrocomputern werden Diskettenlaufwerke und nicht**─**wechselbare Magnetplatten (Festplatten, Harddisks, früher Winchester gennant) eingesetzt und im zunehmenden Maße optische Speicherplatten. Wechselbare Festplatten (Syquest, 44 MByte bis 270 MByte), Jazz (1GByte) sind seltener anzutreffen. Zur Datensicherung werden oft DAT-Streamer (DAT, Digital Audio Tape) mit Speicherkapazitäten bis 16 GByte (in komprimiertert Form) eingesetzt.

### **Diskettenformate:**

- 5,25**─**Zoll, DS DD (double sided, double density), 360 KByte. Überholt.
- 5,25**─**Zoll, DS HD (double sided, high density), 1,2 MByte (AT**─**Disketten). Überholt.
- 3,5**─**Zoll, DS DD (double sided, double density), 720 KByte. Überholt.
- 3,5**─**Zoll, DS, HD (double sided, high density), 1,44 MByte
- Seit 1995: ZIP-Laufwerke und Datenträger mit 100 MByte
- Seit 1997: LS-120-Laufwerke und Datenträger mit 120 MByte

### **Zu den optischen Speichermedien:**

- **CD-ROM**. Compact Disk ROM. Wird vom Hersteller beschrieben und kann nur gelesen werden. Vervielfältigung durch Pressen (sehr preiswert, weniger als 2 DM). Standard-Speicherkapazität: 650 MByte. Für Nachschlagewerke und Zubringer-Medium für große Programmpakete. Entwicklung der Geschwindigkeiten: Standard, Double-Speed, Quadro-Speed, 8-, 10-, 12- und 16-fach-Speed (1997) mit (theoretischen) Datenübertragungsrater von 1800 KByte/s. Zugriffszeiten z.T. schon unter 100 ms. Laufwerkskosten ca. 200 DM. Bislang arbeiten CD-ROM-Laufwerke mit konstantem Datenstrom (CLV, Constant Linear Velocity). Dabei muß der Spindelmotor innen beschleunigen und außen verzögern. In Zukunft aber mit konstanter Drehzahl (CAV, Constant Angular Velocity). Dabei ergeben sich außen höhere Übertragungsrateen (gut für Prospektangaben) als innen. Dafür entfällt das Beschleunigen und Verzögern des Spindelmotors. Die Daten aller CD-ROM-Varianten sind in spiraliger Form von innen nach außen aufgezeichnet.
- **WORM**. Write Once Read Mostly. Kann vom Anwender einmal beschrieben (gebrannt) und beliebig oft gelesen werden. Wird oft als Archivierungsmedium genutzt. Im Jahre 2000 kosten einfache CD-ROM-Brenner (Toaster) nur noch ca. 400 DM und Rohlinge ca. 2 DM.
- **MOD**. Magneto Optical Disk. Beliebig oft beschreib- und lesbar. Speicherkapazitäten von 120 MByte, 600 MByte (beidseitig) und höher.
- Ab 1997: **DVD** CD-ROM. DVD = Digital Video Disk (auch: Digital Versatile Disk). Informationsaufzeichnung ein- oder beidseitig (manuelles Wenden) in einer Ebene oder in zwei Ebenen. Folgende Formate: DVD5 einseitig, eine Ebene, 4.7 GByte DVD9 einseitig, zwei Ebenen, 8.5 GByte DVD10 zweiseitig, eine Ebene, 9.4 GByte. Manuelles Wenden DVD18 zweiseitig, zwei Ebenen, 17 GByte. Manuelles Wenden DVD-R zweiseitig, eine Ebene, Write Once, 3.8 GByte/Seite DVD-RAM zweiseitig, eine Ebene, wiederbeschreibbar, 2.6 GByte/Seite
- **Photo-CD**. Von speziell ausgestatteten Photogeschäften (Finishern) werden Kleinbild- und Mittelformatphotos (verschiedene Photo-CD-Klassen) auf die Photo-CD gescannt. Sehr preiswerter Scan (ca. 2 DM pro Bild). Ursprünglich für den Home-Einsatz (Betrachten von Urlaubsbildern auf dem Fernseher) gedacht. Einsatz aber auch in der Druckindustrie. Die Photo-CD kann in mehreren Sitzungen beschrieben werden. Die Daten können aber nur gelesen und nicht überschrieben werden.

Die Laufwerke der optischen Speicher sind im Vergleich mit Festplattenlaufwerken für magnetische Datenträger zur Zeit noch relativ langsam, was die Zugriffszeit (300 ms, 100 ms, ... 40 ms) und die Übertragungsgeschwindigkeit betrifft. Die Zugriffszeiten bei modernen Festplattenlaufwerken liegen z.T. unter 10 ms.

## **2.1.3 Zu Bits und Bytes**

Die Größe einer Datenverarbeitungsanlage wird sehr oft an der Speicherkapazität des Arbeitsspeichers gemessen. Um ein Zeichen, z.B. einen Buchstaben abzuspeichern, benötigt man 8 bit (Bit = **bi**nary digi**t** = Binärziffer). Das Bit ist die kleinste Informationseinheit (Bit gesetzt: Strom fließt, Stelle magnetisiert, Loch gestanzt, Bit nicht gesetzt: Strom fließt nicht, Stelle nicht magnetisiert, Loch nicht gestanzt usw.). Der Arbeitssspeicher ist in Speicherzellen aufgeteilt, die je nach Rechnersystem 8 bit, 16 bit, usw. umfassen. Eine Gruppe von 8 bit wird vereinbarungsgemäß mit Byte bezeichnet. Es gilt also:

$$
1 \text{ Byte} = 8 \text{ bit}
$$

Mit 8 bit kann man 28 = 256 verschiedene Bit**─**Muster darstellen. Benutzt man einen Zeichensatz mit 256 verschiedenen Zeichen, dann benötigt man zum Speichern eines Zeichens genau 1 Byte.

Zur Orientierung: Eine Schreibmaschinenseite mit z.B. 50 Zeilen mit je 40 Zeichen enthält insgesamt 2000 Zeichen. Um diese Seite zu speichern, benötigt man deshalb 2000 Byte. Es gilt:

```
 ┌──────────────────────────────────────────────┐
    │ 1 KByte = 1 024 Byte │ 1024 = 210
 │ │
 │ 1 MByte = 1 024 KByte = 1 048 576 Byte │ 1048576 = 220
 │ │
 │ 1 GByte = 1 024 MByte = 1 073 741 824 Byte │ 1073741824 = 230
 │ │
    │ 1 TByte = 1 024 GByte = 1 TeraByte = │ = 240
        = 1099511627776 Byte
```
"K" steht für Kilo, "M" steht für Mega, "G" für Giga und "T" für Tera. Im EDV**─**Jargon werden oft KB und MB oder auch nur K oder M als Kürzel für KByte bzw. MByte usw. benutzt.

Mikrocomputer der ersten Generation mit 8**─**Bit**─**Prozessoren (Commodore CBM u.ä.) besaßen einen Arbeitsspeicher mit einer Kapazität von max. 64 KByte = 64\*1024 Byte = 65536 Byte. Damit könnte man rund 32 der oben deklarierten Schreibmaschinenseiten abspeichern. Zu bedenken ist aber, daß im Arbeitsspeicher auch das Programm abgespeichert sein mußte und daß Teile des Arbeitsspeichers als ROM**─**Speicher dem Benutzer nicht für das Abspeichern eigener Daten zur Verfügung standen. Man war happy, mit einer in Basic geschriebenen Textverarbeitung "Dokumente" mit drei Seiten Schreibmaschinenschrift am Stück bearbeiten zu können.

## **2.2 Die Software**

Zur Software gehören sowohl Programme (Anweisungen zum Verarbeiten von Daten) als auch die Daten selbst.

Die Programme werden unterteilt in:

- **a) Anwenderprogramme**, die entweder vom Anwender selbst erstellt oder von einem Software**─**Hersteller bezogen wurden. Beispiele für Anwenderprogramme sind Programme für Textverarbeitung, Kalkulation, Finanz**─**Buchhaltung usw.
- **b) Systemprogramme**, die ihrerseits unterteilt werden in:
- **b1) Steuerprogramme**. Diese steuern den Ablauf eines Programmes und das Zusammenwirken der Zentraleinheit mit der Peripherie.
- **b2) Dienstprogramme** (Hilfsprogramme, Utilitites). Dienstprogramme sind für den benutzerfreundlichen Betrieb einer Datenverarbeitungsanlage notwendig. Beispiele für Dienstprogramme sind sog. Editoren zum bequemen Erstellen eines Programmes in einer Programmiersprache, Sortierprogramme, Dateiverwaltungsprogramme usw.
- **b3) Übersetzungsprogramme** zum Übersetzen eines in einer Programmiersprache geschriebenen Programmes in einen Code, der vom Computer verarbeitet werden kann. Übersetzungsprogramme sind Assembler, Compiler und Interpreter.

Steuerprogramme und Dienstprogramme bilden das sog. **Betriebssystem** (OS = Operating System).

Moderne Computer besitzen Plattenlaufwerke (Disks) wie Magnetplattenlaufwerke oder Diskettenlaufwerke. Als Sammelbezeichnung für darauf abgestimmte Betriebssysteme wird häufig "DOS" als Abkürzung für Disk Operating System benutzt.

# **2.3 Betriebssysteme für Mikrocomputer**

Als Betriebssystem bezeichnet man die elementare Software, die zum Betrieb einer Datenverarbeitungsanlage unbedingt notwendig ist.

Zu den Aufgaben des Betriebssystems zählen u.a.:

- Hardware des Rechners nach dem Einschalten testen und in einen bestimmten Anfangszustand setzen
- Verwalten des Arbeitsspeichers und des Externspeichers
- Datenübertragung zwischen Speicher, Tastatur, Bildschirm und anderen Hardware**─**Komponenten steuern
- Dem Anwender Befehle für die Kommunikation mit dem Computer zur Verfügung stellen

Anmerkung: Software, die in ROMs, PROMs oder EPROMs gespeichert ist, bezeichnet man auch mit "Firmware".

Für Mikrocomputer stehen u.a. folgende rechner**─**unabhängige Betriebssyteme zur Verfügung:

- **MS-DOS** (**M**icro**s**oft **D**isk **O**perating **S**ystem), Microsoft, USA. MS-DOS ist Quasi-Standard ("Industriestandard") für 16-, 16/32- und 32/32-Bit-Mikrocomputer (PC, Personal Computer, persönlicher Computer) mit den Intel-Mikroprozessoren 8088, 8086 (adressieren max.  $2^{20}$  = 1MByte), 80286 (adressieren max.  $2^{24}$  = 16 MByte, 80386, 80486 und Pentium (adressieren max.  $2^{32} = 4$  GByte). Mit MS-DOS können aber in der originalen Form nur 640 KByte verwaltet werden. Das IBM-Betriebssystem PC-DOS ist praktisch mit MS-DOS identisch. MS-DOS gibt es in folgenden Versionen: 1.27 (veraltet), 2.11, 3.1, 3.2, 3.3, 4.0, 5.0, 6.0, 6.1, 6.2 (alle veraltet). 1997 aktuell ist die in Windows 95 enthaltene Version 7.0.
- **DR─DOS** von Digital**─**Research, USA, später von Novell übernommen. Seit ca. 1994 nicht mehr auf dem Markt.
- **OS/2** von IBM. Ursprünglich zusammen mit Microsoft entwickeltes Betriebssystem mit grafischer Benutzeroberfläche. Später Trennung, Microsoft geht mit Windows eigene Wege. OS/2 gilt als "stabiler" als Windows, zumindest bis zu der Version Windows 95, konnte sich aber wegen mangelnder Unterstützung durch Software-Entwickler gegen Windows nicht durchsetzen. Windows-Programme laufen unter OS/2, allerdings nur in Emulation.
- **Windows**, Microsoft USA. Windows ist bis einschließlich Version 3.3 kein eigenständiges Betriebssystem, sondern eine MS**─**DOS**─**Betriebssystemerweiterung mit einer komfortablen grafischen Benutzeroberfläche. Windows ist auf Intel-Prozessoren oder dazu kompatiblen Prozessoren (Cyrix, AMD = Advanced Micro Devices) abgestimmt und somit wie DOS hardwareabhängig. Erst ab Version Windows 95 ist Windows ein eigenständiges Betriebssystem, das aber ein rudimentäres DOS enthält, damit DOS-Programme weiter lauffähig bleiben.

Die aktuelle Version Windows 95 setzt voraus: Prozessoren ab Intel 80386 (gibt praktisch keinen Sinn, besser Pentium und höhere) und mind. 16 MByte Arbeitsspeicher.

- **Windows NT** (NT = New Technology), Microsoft, ab 1994. Eigenständiges Betriebssystem im Stil von Windows (aber stabiler), das aber nicht mehr an Intel**─**Prozessoren alleine gebunden ist. 1997 wird Windows NT noch vorrangig als Netzwerks-Betriebssystem (Konkurrenz zu Novell) eingesetzt; der Einsatz in Workstations (Arbeitsstationen) ist aber stark zunehmend. Für 1998/1999 wird ein Verschmelzen von Windows und Windows NT erwartet. Windows-Anwendungen laufen auch unter Windows NT.
- **UNIX,** Bell Laboratories, USA. Betriebssystem für Mehrprogramm-Betrieb (multiprogramming, multi tasking) und Mehrbenutzer-Betrieb (multi user) für 16-Bit- und 32-Bit-Mikrocomputer, aber auch für Mini und Groß-Computer. Unixist nicht an einen bestimmten Prozessortyp gebunden. Unix ist zum größten Teil in der Programmiersprache C (siehe später) geschrieben und somit leicht auf unterschiedliche Computer übertragbar.Abwandlungen (Derivate) von Unix sind u.a. Xenix (Microsoft), Sinix (Siemens), AU/X (Apple), AIX (IBM), Ultrix (DEC), **Linux** (Public Domain). Die Unix-Derivate sind nicht alle kompatibel. Die Bedienung von Unix über Kommandozeilen-Befehle ist schwieriger als bei DOS, vor allem wegen

der viel größeren Anzahl von Befehlsoptionen. Komfortabel wird Unix bei Verwendung der grafischen Benutzeroberfläche **X-Window** (nicht X-Windows).

Neben diesen Betriebssystemen gibt es auch noch rechnerabhängige Betriebssysteme für Mikrocomputer, z.B. für den Apple Macintosh. Übertragbarkeit von Programmen setzt u.a. gleiches Betriebssystem voraus.

# **2.4 Übersetzungsprogramme Assembler, Compiler und Interpreter**

Man unterscheidet zwischen den Übersetzungsprogrammen für

• **maschinenorientierte Programmiersprachen** (prozessor**─**orientierte Programmiersprachen)

und

- **problemorientierte Programmiersprachen** ("Höhere" Programmiersprachen, prozessorunabhängig).
- Bei einer maschinenorientierten Programmiersprache wird der **Quell─Code** mit dem Hilfsprogramm **Editor** in **mnemotechnischer Schreibweise** geschrieben und dann mit dem Übersetzungsprogramm **Assembler** in den Maschinencode übersetzt. Die Übersetzung erfolgt *1:1*, d.h. aus *jeder* Anweisung im mnemotechnischen Code resultiert genau *eine* Anweisung im Maschinencode, Makro**─**Befehle ausgenommen. Oft bezeichnet man auch das mnemotechnische Codieren selbst mit Assembler**─**Programmierung. Assembler**─**Programme sind schwieriger zu erstellen als Programme in einer höheren Programmiersprache. Der Vorteil liegt vor allem in der kürzeren Programm**─**Laufzeit, wenn beim Programmieren die Möglichkeiten des Prozessors optimal genutzt werden und im geringeren Speicherbedarf des übersetzten Programmes. Ein wesentlicher Nachteil besteht darin, daß die Programme nicht auf Computer mit anderen Prozessortypen übertragen werden können, was mit höheren Programmiersprachen im Prinzip möglich ist, wenn auch manchmal wegen mangelhafter Standardisierung etwas schwierig.
- Bei einer höheren Programmiersprache steht nicht der Prozessor, sondern das Problem im Vordergrund. Dementsprechend sind die Befehle mit umgangssprachlichen (meist englischen) Bezeichnungen in Klarsprache festgelegt. Die Übersetzung erfolgt *1:n*, d.h. aus *einer* Anweisung im Quellcode (Source Code) entstehen *n***─**Anweisungen im Maschinencode (Object Code).

Bei den Übersetzungsprogrammen für höhere Programmiersprachen ist zu unterscheiden zwischen Compilern und Interpretern.

- **Der Compiler** übersetzt den Quellcode komplett in den Maschinencode. Der Quellcode wird mit dem Hilfsprogramm Editor erstellt. Beim Übersetzen werden Syntaxfehler, d.h. Verstöße gegen die festgelegte grammatikalische Schreibweise der Befehle und teilweise auch Semantikfehler, das sind logische Fehler, festgestellt und ausgegeben. Nach der Fehlerbehebung im Quellcode muß das ganze Programm neu compiliert werden; die Fehlerbehebung kann bei Compilern und Editoren mit geringem Komfort sehr langwierig werden. Mit dem Binder**─**Programm (engl. Linker) können mehrere compilierte Programmteile zu einem ausführbarem Programm verbunden werden. Änderungen, Korrekturen und Erweiterungen des Programms sind praktisch nur möglich, wenn der Quellcode zur Verfügung steht. Der Vorteil des compilierten Programmes liegt vor allem in der kürzeren Programmlaufzeit, verglichen mit einem Interpreter**─**Programm.
- **Beim Interpreter** wird bei *jedem* Programmlauf der Quellcode zeilenweise übersetzt *und* sofort ausgeführt (interpretiert). Die Übersetzung, der Maschinencode, wird nach der Ausführung der Zeile "vergessen". Das trifft auch für Programmzeilen zu, die in einer Schleife mehrmals durchlaufen werden. Somit ergeben sich beim Interpreter längere Programmlaufzeiten als beim Compiler. Der Vorteil des Interpreters liegt vor allem in der bequemeren Programmerstellung und Fehlerbehebung. Für das Erstellen des Programms stehen in einer Interpreter**─**Sprache Edit**─**Funktionen zur Verfügung, wenn auch meist einfacher Art.

Durch die Wahl der Programmiersprache ist man in der Regel bereits auf Compiler oder Interpreter festgelegt.

Neben dem weitverbreiteten (Standard**─**) BASIC ist unter den gängigen Programmiersprachen fast nur noch APL als Interpretersprache für allgemeine Anwendungen nennenswert. Fast alle anderen höheren Sprachen sind Compilersprachen. Dazu zählen auch die neueren BASIC**─**Dialekte Power**─**Basic und QuickBasic. Erwähnenswert ist aber die Seitenbeschreibungssprache **PostScript** (Firma Adobe, USA), die interpretativ arbeitet. Das Kap. 04 in Datenverarbeitung II bringt einen Einblick in PostScript. Die von Sun 1995 vorgestellte Sprache Java zur Entwicklung von Internet-Anwendungen (Applets) arbeitet ebenfalls interpretativ.

# **2.5 Überblick über höhere Programmiersprachen**

Weltweit existieren über 500 Programmiersprachen. Die folgende Aufzählung kann nur eine kleine Auswahl zeigen:

- **FORTRAN** (**For**mular **Tran**slator). Entstand 1950. Zur Zeit noch die bedeutendste Sprache für technisch/wissenschaftliche Anwendungen. Auf Mikrocomputern aber nur wenig verbreitet. Frühzeitige Standardisierung (FORTRAN IV und FORTRAN 77). Großes Programmangebot.
- **COBOL** (**Co**mmon **B**usiness **O**riented **L**anguage). Enstand 1959. Mitinitiator: US**─**Verteidigungsministerium. Zur Zeit noch die bedeutendste Sprache für kommerzielle Anwendungen. Auf PCs wegen des großen Sprachumfangs kaum oder nur in Subsets vertreten.
- **ALGOL** (Algorithmic Language). Entstand 1960 an der damaligen Technischen Hochschule München. Für technisch/wissenschaftliche Anwendungen. Lange Zeit Ausbildungssprache an Hochschulen. Heute keine Bedeutung mehr. ALGOL gilt aber als "Mutter" der modernen Sprachen Pascal, Ada und Modula 2.
- **PL/1** (Programming Language 1). 1963 von IBM als Universalsprache für technisch/wissenschaftliche *und* kommerzielle Aufgaben entwickelt. Konnte aber FORTRAN und COBOL nicht verdrängen. Wegen des großen Sprachumfanges auf PCs praktisch nicht vertreten.
- **BASIC** (**B**eginners **A**ll**─**Purpose **S**ymbolic **I**nstruction **C**ode). 1962 als einfach erlernbare Sprache in Dartmouth, USA, entwickelt. Gewisse Verwandtschaft mit FORTRAN. BASIC dürfte wegen der Mikrocomputer derzeit die weitest verbreitete Programmiersprache der Welt sein. BASIC eignet sich mit Einschränkungen sowohl für technisch/wissenschaftliche als auch für kommerzielle Anwendungen. Die erst spät einsetzenden Standardisierungsbemühungen konnten den Wildwuchs an BASIC**─**Dialekten nicht mehr eindämmen. Eine Übertragbarkeit der BASIC**─**Programme ist bei unterschiedlichen Dialekten nur mit großen Einschränkungen gegeben. Die mangelhaften Strukturierungsmöglichkeiten sind ein weiterer Vorwurf gegen BASIC. Die ungezügelte Verwendung des Sprungbefehls GOTO kann zu nicht mehr durchschaubaren Programmen führen. Längst veraltete BASIC-Interpreter: MSBASIC und GWBASIC. Moderne Varianten (die häufig Compiler sind) wie QuickBasic, Qbasic, Power-Basic besitzen Strukturierungsmöglichkeiten und sonstige Merkmale (keine Zeilennummern, Blockstruktur möglich, Prozeduren und Funktionen mit lokalen Variablen, Rekursionen usw.), die denen von Pascal nicht viel nachstehen und in Einzelfällen sogar vorteilhafter sind.

Durch die Windows-Varianten **Visual Basic** (VB) und **Visual Basic for Application** (VBA, Makrosprache für Windows-Anwendungen), beide von Microsoft, hat Basic ab etwa 1995 eine bemerkenswerte Renaissance erlebt. Mit VB bzw. VBA können wesentlich einfacher Windows-Anwendungen entwickelt werden als z.B. mit C++. Microsoft wird alle Windows-Anwendungen mit der Makrosprache VBA ausstatten. 1997 sind es Excel 7.0 und WinWord 8.0. Siehe auch Delphi.

• **Pascal**. Von Prof. Wirth (ETH Zürich, früher TH München) 1972 vorgestellte Sprache. Obwohl ursprünglich nur als Ausbildungssprache konzipiert, hat sich Pascal relativ schnell durchgesetzt, überwiegend im Ausbildungsbereich und im technisch/wissenschaftlichen Bereich. Pascal gilt als die Mustersprache für strukturiertes Programmieren. Neben dem standardisierten (und recht spröden) Pascal entstehen mehrere Dialekte. Einige Beispiele: Pascal/Z, OMSI**─**Pascal, UCSD**─**Pascal, Quick**─**Pascal (Microsoft) und Turbo**─**Pascal (Borland). Turbo-Pascal dominiert eindeutig.

Für die Entwicklung von Windows-Anwendungen wurde von Borland um 1993 "**Pascal for Windows**" auf den Markt gebracht, das sich aber wegen der Komplexität nicht durchsetzen konnte. 1995 bringt Borland "**Delphi**", das ähnlich wie Visual Basic eine relativ komfortable Entwicklung von Pascal-Programmen für Windows ermöglicht. Delphi ist im Gegensatz zu Visual Basic ein echter Compiler. Dennoch bleibt abzuwarten, ob sich Delphi gegenüber der starken Verbreitung von Visual Basic durchsetzen kann. Delphi ist kein Ersatz für Pascal, sondern setzt fast den gesamten Sprachumfang von Turbo-Pascal voraus.

- **Ada**. Nach Auguste Ada Byron (erste Programmiererin der Welt!) benannte Universalsprache. 1980 vorgestellt. Wie COBOL vom US**─**Verteidigungsministerium initiert. Von Anfang an standardisiert. Sehr umfangreiche Sprache, mit vielen Elementen von Pascal. Auf Mikrocomputern nur vereinzelt Subsets.
- **Modula 2**. Von Prof. Wirth Anfang der 80er Jahre vorgestellte Nachfolger**─**Sprache zu Pascal. Soll wegen der Kompaktheit, im Gegensatz zu Ada, auch als Universalsprache für kleinere Computer geeignet sein. Hat sich nicht durchgesetzt.
- **C**. Von den Bell**─**Laboratorien in Verbindung mit dem Betriebssystem UNIX entwickelt. C ist eine sehr leistungsfähige (und anspruchsvolle) Mischung aus einer maschinenorientierten und einer problemorientierten Programmiersprache und dennoch weitgehenst prozessorunabhängig. Bei der Systemprogrammierung (Entwicklung von Betriebssystemen, Compilern u.ä.) wird die Sprache C zunehmend als Ersatz für Assembler verwendet. Compiler stehen für praktisch alle Rechnertypen zur Verfügung, vom PC bis zum Großrechner.
- Kleine Aufzählung weiterer Programmiersprachen:

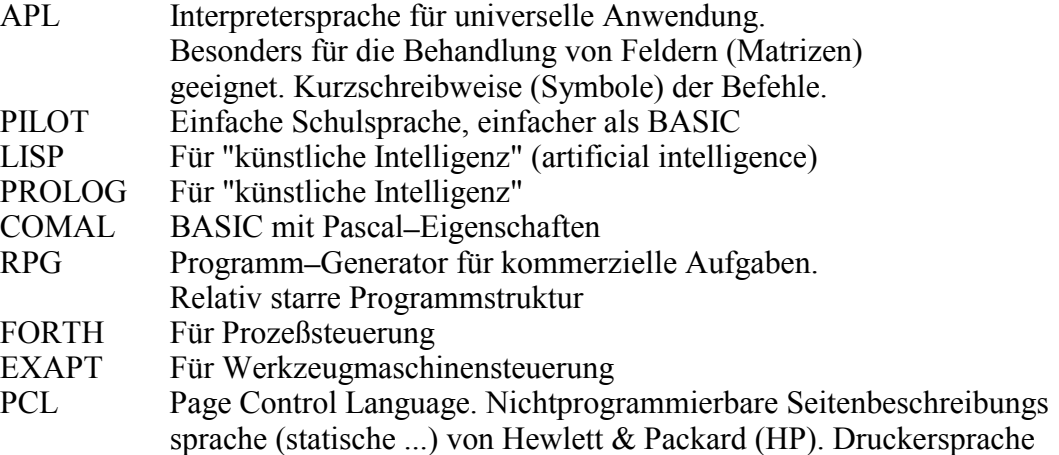

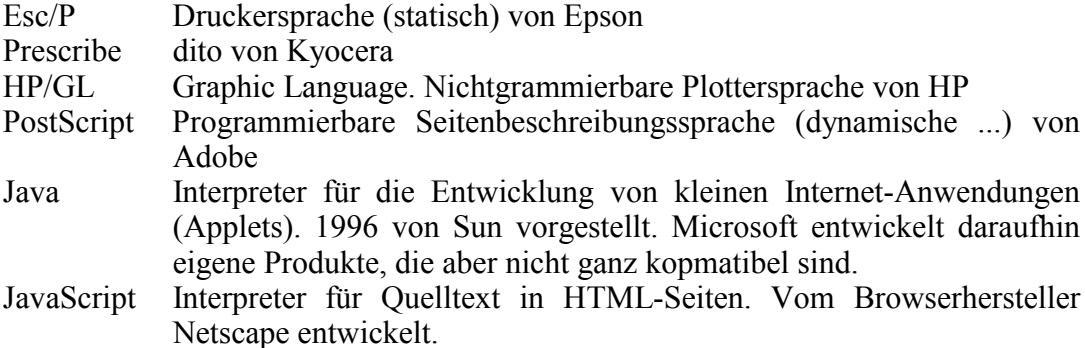

## **2.6 Zahlensysteme**

## **2.6.1 Das duale Zahlensystem**

Das duale Zahlensystem hat bekanntlich die Basis 2. Binär heißt, daß eine Zahl mit zwei Symbolen dargestellt wird. Über die Wertigkeit, die sich aus der Basis ergibt, ist damit streng genommen noch nichts gesagt. Da die feinen Unterschiede für die Datenverarbeitungspraxis belanglos sind, wird im folgenden nur vom Binärsystem gesprochen und die Basis 2 unterstellt. Für die Darstellung des Binärsystems werden üblicherweise die Symbole 0 (für Bit nicht gesetzt) und 1 (für Bit gesetzt) benutzt, obwohl die einschlägige Norm für diese Zwecke die Symbole 0 und L empfiehlt.

Für die weitere Darstellung wird ein aus 8 bit bestehendes Bit**─**Muster benutzt: Die Zählung der Bits beginnt rechts mit dem niederwertigsten Bit (least significant bit, LSB), es hat die Nummer 0. Das höchstwertige Bit (most significant bit, MSB) hat dann die Nummer 7. Nach DIN sollte die Zählung von 1 bis 8 laufen.

Die allgemein übliche Zählung von 0 bis 7 (und nicht von 1 bis 8) hat den Vorteil, daß sich die dezimale Bit**─**Wertigkeit des Bits mit:

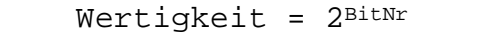

einfach darstellen läßt, wie folgendes Beispiel zeigt:

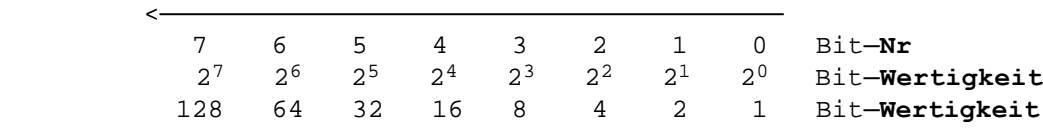

Durch Multiplikation der einzelnen Bit**─**Wertigkeiten mit 1 (wenn Bit gesetzt) bzw. 0 (wenn Bit nicht gesetzt) und anschließender Summation erhält man das Dezimal**─**Äquivalent des gesamten Bit**─**Musters.

## **Beispiel:**

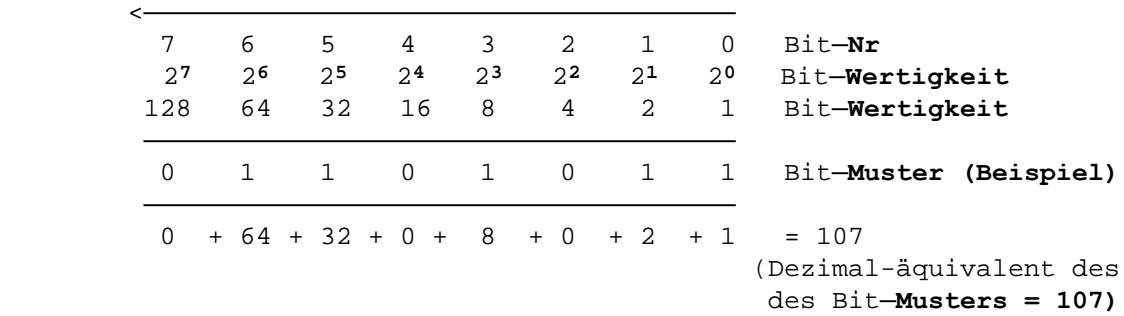

Mit 8 bit kann man 28 = 256 verschiedene Bit**─**Muster darstellen, mit 16 bit erhält man 216 = 65536 verschiedene Bit**─**Muster, mit 32 bit entsprechend 232 = 4 294 967 296 verschiedene Bit**─**Muster usw.

### **Auszug aus der 8-Bit-Muster-Tabelle:**

Mit Dez ist das Dezimal**─**Äquivalent des Bit**─**Musters nach obigem Beispiel gemeint, mit Hex der entsprechende Wert in hexadezimaler Darstellung. Zur besseren Lesbarkeit sind die Bit**─**Muster in zwei Vierer**─**Gruppen unterteilt. Die Hex**─**Zahlen werden im nächsten Unterpunkt erklärt.

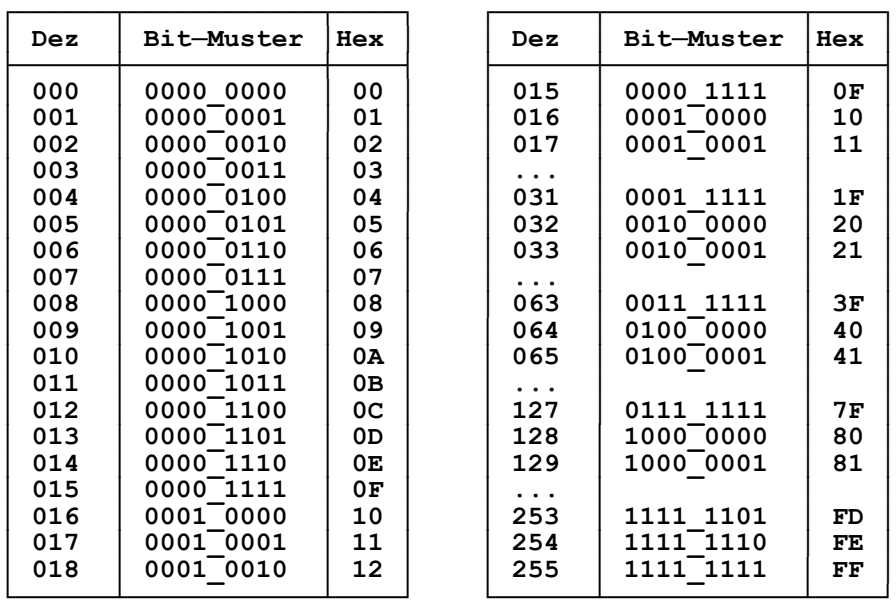

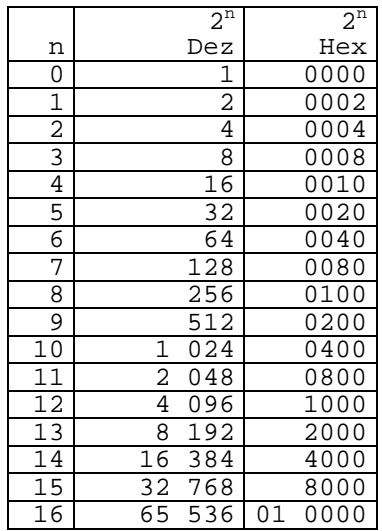

### **Tabelle der Zweier-Potenzen von 0 bis 32:**

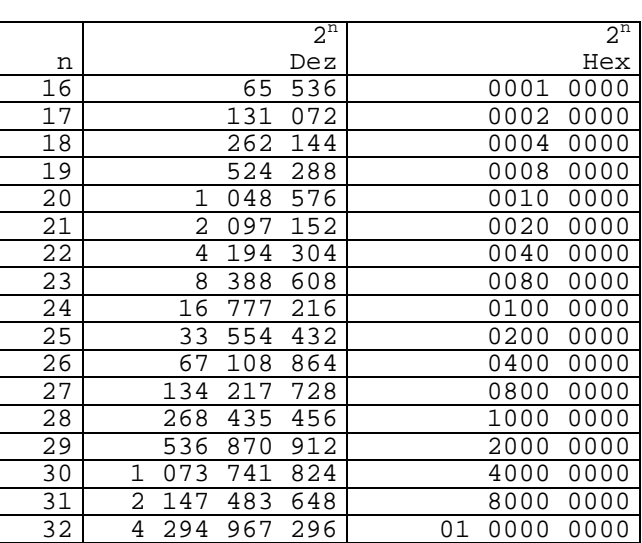

## **Umwandlung dezimal/binär:**

Für die manuelle Umrechnung einer Dezimalzahl in eine Binärzahl kann man die Verfahren benutzen, die mit folgenden Beispielen gezeigt werden:

### **1. Beispiel:** Dezimalzahl 253

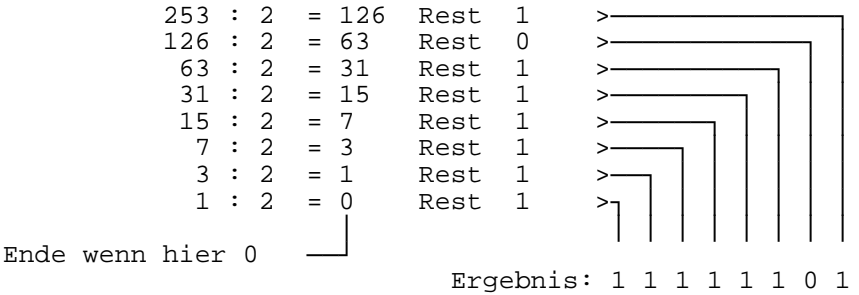

#### **Probe:**

```
Bit─Muster 1111 1101
Entspricht: 1*2^7 + 1*2^6 + 1*2^5 + 1*2^4 + 1*2^3 + 1*2^2 + 0*2^1 + 1*2^0128 + 64 + 32 + 16 + 8 + 4 + 0 + 1 = 253
```
#### **2. Beispiel:** Dezimalzahl 0.40625

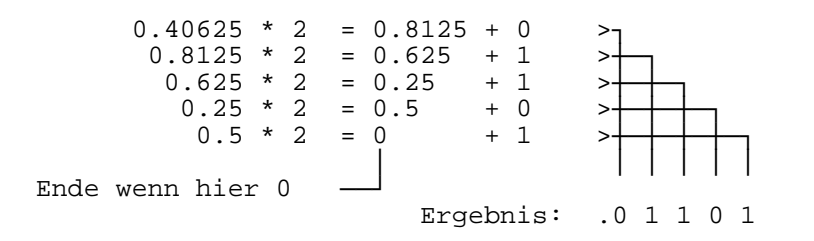

#### **Probe:**

Bit**─Muster .01101**  $Ent$ spricht:  $0*2^{-1} + 1*2^{-2} + 1*2^{-3} + 0*2^{-4}$  $+ 1*2^{-5}$  $=$  $0*0.5 + 1*0.25 + 1*0.125 + 0*0.0625 + 1*0.03125 = 0.40625$ 

#### **3. Beispiel:** Dezimalzahl: 0.1

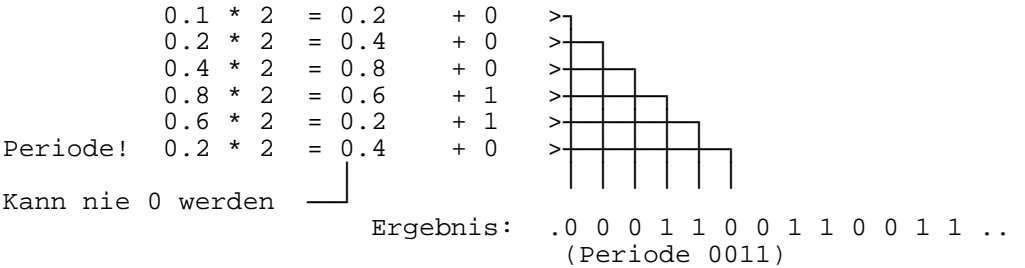

### **Probe:**

```
Nach 5 Stellen abgebrochenes Bit─Muster: .00011
entspricht: 0*2^{-1} + 0*2^{-2} + 0*2^{-3} + 1*2^{-4}+ 1*2^{-5}=0*0.5 + 0*0.25 + 0*0.125 + 1*0.0625 + 1*0.03125 = 0.09375
```
Da in der Datenverarbeitung Kommazahlen (genauer Realzahlen) unabhängig von der Größe nur mit einer bestimmten Bytezahl gespeichert werden können, ist bei diesen Daten immer mit einem Fehler zu rechnen. Dieser Fehler kann sich erheblich fortsetzen, so daß das Assoziativ-Gesetz in der numerischen Datenverarbeitung im allgemeinen nicht gültig ist, wie folgendes Beispiel (Ausgabe eines Pascal-Programms) zeigt, bei dem S1 gleich S2 und (S1 - S2) Null sein müßte.

### **Zum Assoziativ-Gesetz in der numerischen Datenverarbeitung:**

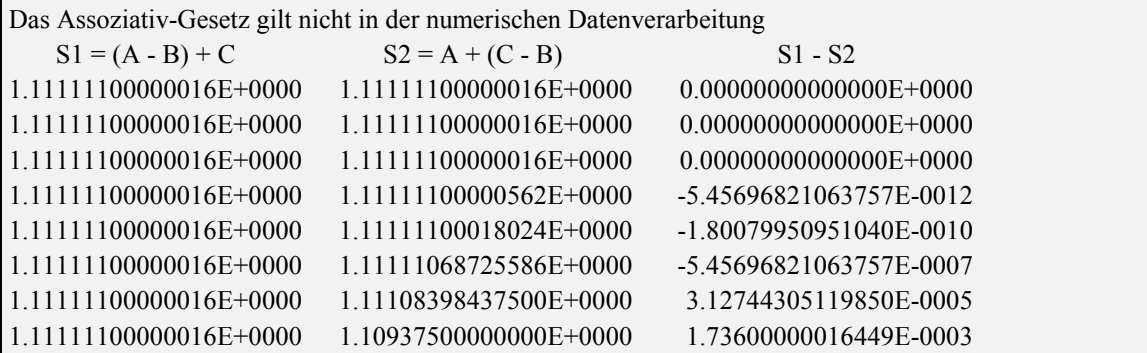

Fehler dieser Art können noch viel größer werden, siehe das spätere Praktikumsbeispiel "Hilbert-Matrix", mit dem mühelos  $1 > 4711$  oder ähnlicher Unsinn "bewiesen" werden kann.

## **2.6.2 Das hexadezimale Zahlensystem**

Die Bezeichnung "hexadezimal" ist eigentlich falsch. Richtiger müßte die Bezeichnung "sedezimal" lauten, da dieses Zahlensystem die Basis 16 hat. Das hexadezimale Zahlensystem (im Jargon das Hex**─**System) wird in der Datenverarbeitung als Kurzschreibweise für das Binärsystem benutzt. Binäre Zahlendarstellungen sind sehr lang, wie das letzte Beispiel gezeigt hat. Sie sind deshalb für Ein**─** und Ausgaben nicht sehr geeignet. Andereits ist die Umwandlung dezimal<**──**>binär zeitaufwendig. Als Lösung bietet sich das Hex**─**System an, da wegen der Basis 16 eine Gruppe von 4 bit (Tetrade, Nibble) durch 1 Hex**─**Ziffer dargestellt werden kann. Ein Byte besteht bekanntlich aus 8 bit und kann somit durch 2 Hex**─**Ziffern dargestellt werden.

Ein Zahlensystem muß soviele verschiedene Zeichen haben, wie es als Basis besitzt. Das Hex**─**System braucht 16 verschiedene Zeichen, das Binärsystem nur 2.

Vereinbarungsgemäß werden im Hex**─**System die Ziffernzeichen 0 bis 9 und die Buchstabenzeichen A, B, C, D, E und F nach folgendem Schema benutzt:

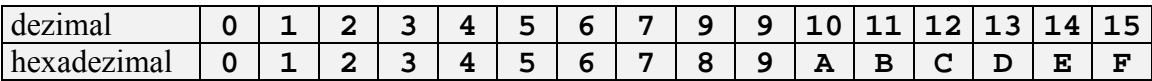

Eine Hex**─**Zahl kann somit auch nur aus Ziffernzeichen bestehen. Um visuelle Verwechslungen mit Dezimalzahlen in jedem Falle auszuschließen, ist eine zusätzliche Kennung notwendig. In den meisten Basic**─**Dialekten ist dafür das Symbol **&H** vorgesehen, das der Hex**─**Zahl voranzustellen ist. In anderen Sprachen oft auch nur voran**─** oder nachgestelltes Symbol **H**. Groß**─**/Kleinschreibung der Hex**─**Zeichen und Symbole beliebig.

In Turbo**─**Pascal wird das vorangestellte Dollarzeichen **\$** als Symbol für Hex**─**Zahlen benutzt. Üblicherweise werden Hex**─**Zahlen geradstellig dargestellt, also Stellenzahl 2, 4, 6 usw. Gegebenenfalls wird eine führende Null vorangestellt, um eine gerade Stellenzahl zu erhalten.

### **Umwandlung dezimal/hexadezimal:**

Für die manuelle Umwandlung einer Dezimalzahl in eine Hex**─**Zahl kann man das von der Umwandlung in Binärzahlen bekannte Verfahren benutzen. Lediglich der Divisor muß auf 16 geändert werden.

**Beispiel:** Dezimalzahl 2612

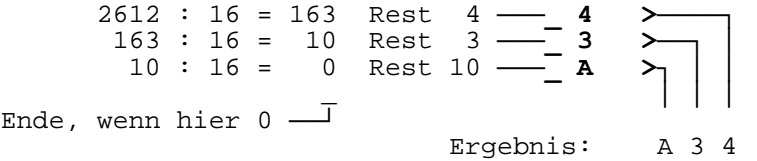

Das Ergebnis mit führender Null (gerade Stellenzahl) und Turbo**─**Pascal**─**Hex**─**Symbol: \$0A34

Beim manuellen Umwandeln einer Hex**─**Zahl in eine Dezimalzahl ist die genannte Zeichenzuordnung und die Basis 16 zu beachten.

**Beispiel:** Die Hex**─**Zahl \$0A34 ist in eine Dezimalzahl umzuwandeln

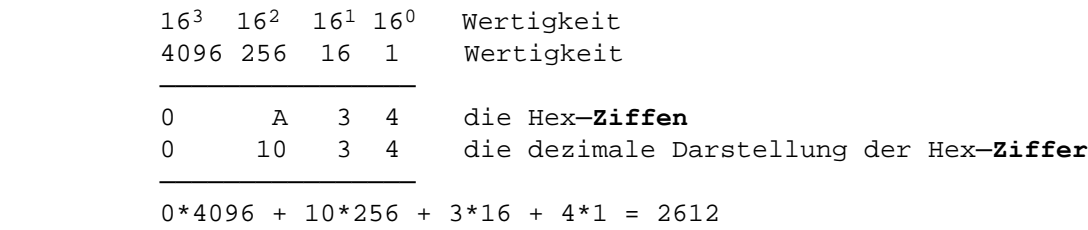

## **2.6.3 Das oktale Zahlensystem**

Das bei Mikrocomputern nur noch selten eingesetzte oktale Zahlensystem benutzt die Basis 8. Es ist ebenso wie das hexadezimale Zahlensystem eine Kurzschrift des Binärsystems. Beim Oktal**─**System werden drei Binärziffern zu einer Oktalziffer zusammengefaßt. Es werden dafür die Zeichen '0'..'7' benutzt. Als Zusatzkennung werden von manchen Programmen die Zeichen 'O' (leicht zu verwechseln mit dem Ziffernzeichen '0') oder 'Q' und benutzt, die je nach Programm vorangestellt oder nachgestellt werden. Turbo**─**Pascal unterstützt das oktale Zahlensystem nicht.

Hinweis: Das oktale Zahlensystem wird z.B. in **PostScript** zur Eingabe von Zeichen gebraucht, die über die Tastatur nicht erreicht werden.

# **2.6.4 Gegenüberstellung der Zahlensysteme im Dezimalbereich bis 255**

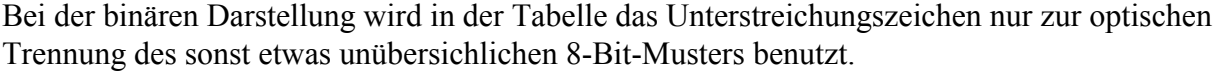

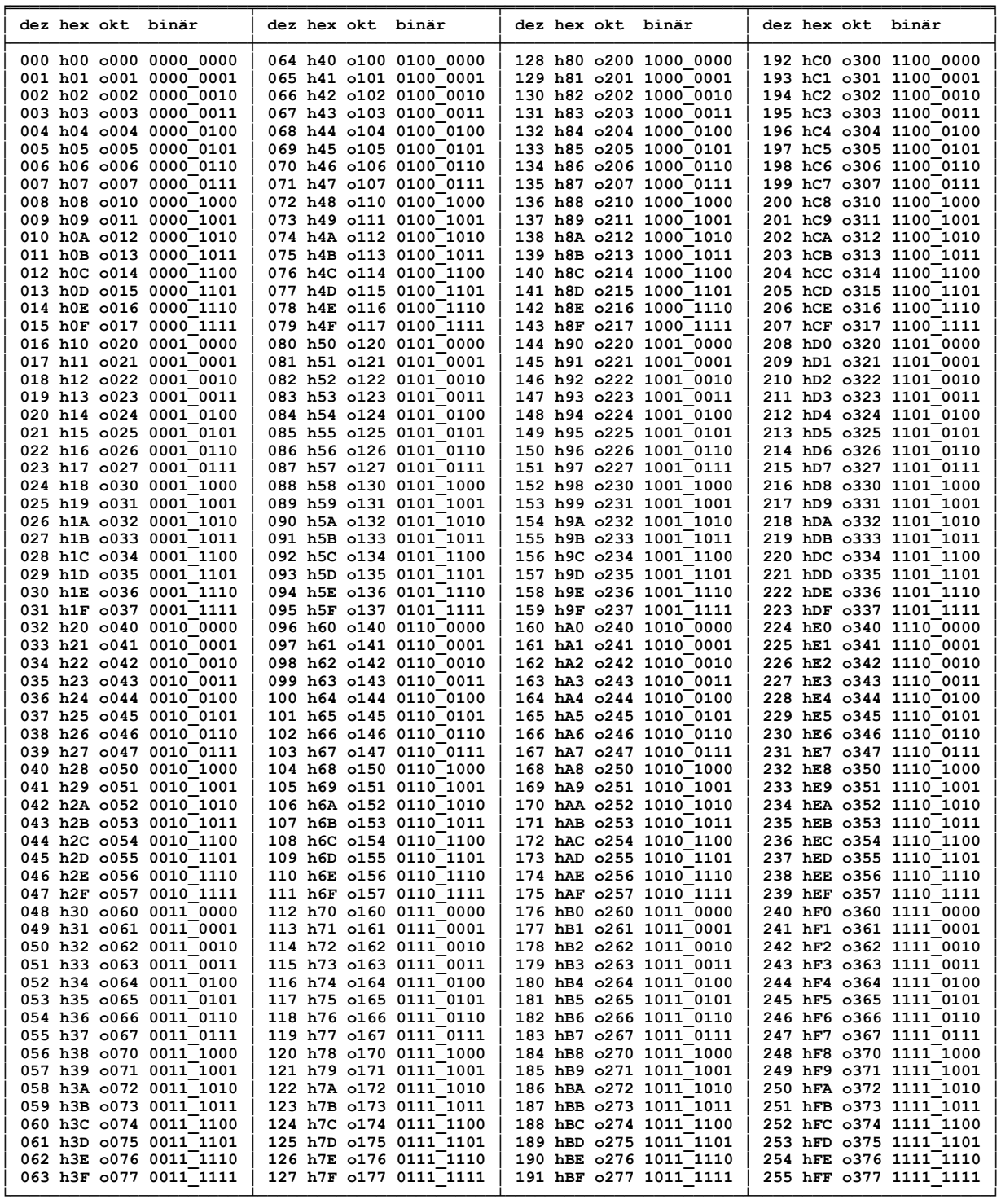

## **2.7 Das Rechnen im Dualsystem. Zum Selbststudium!**

Alle arithmetischen Operationen werden letztlich auf Additionen zurückgeführt, auch wenn ein eigener Befehl für die Subtraktion vorhanden ist, oder, wie bei neueren Mikroprozessoren, eigene Befehle für (ganzzahlige) Multiplikation oder Division vorliegen. Mathematische Funktionen wie z.B. Logarithmus oder Sinus werden durch Approximationen dargestellt, die nur die Grundrechnungsarten beinhalten.

Auch der Vergleich von 2 Zeichenketten (engl. string), wie z.B. 'Meier' und 'Huber' ist letztlich eine Addition der Bit**─**Muster des Zeichen 1 mit dem 2**─**Komplement des Zeichens 2. Ist das Ergebnis 0, dann sind beide Zeichen gleich. Der Vergleich ist für alle Zeichen der beiden Zeichenketten durchzuführen. Nur wenn alle "Vergleiche" das Ergebnis 0 haben, sind beide Zeichenketten gleich.

## **2.7.1 Addition**

Arithmetische Regeln:

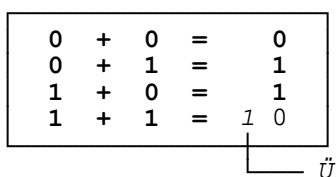

**└───** Übertrag auf nächsthöhere Bit**─Wertigkeit**

```
1. Beispiel: 23 + 18= 41
```
23 dual:  $10111$   $(1*16 + 0*8 + 1*4 + 1*2 + 1*1 = 23)$ 18 dual: 10010  $(1*16 + 0*8 + 0*4 + 1*2 + 0*1 = 18)$ 5 4 3 2 1 0 Bit**─Nr**

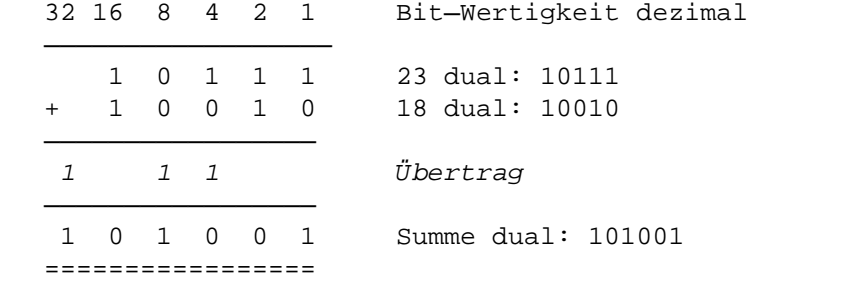

Probe:  $1*32 + 0*16 + 1*8 + 0*4 + 0*2 * 1*1 = 41$ 

### **2. Beispiel**:  $31 + 29 = 60$

```
31 dual: 11111 (1*16 + 1*8 + 1*4 + 1*2 + 1*1 = 31)<br>29 dual: 11101 (1*16 + 1*8 + 1*4 + 0*2 + 1*1 = 29)
                  (1*16 + 1*8 + 1*4 + 0*2 + 1*1 = 29) 5 4 3 2 1 0 Bit─Nr
                             32 16 8 4 2 1 Bit─Wertigkeit dezimal
      ──────────────────
           1 1 1 1 1 23 dual: 11111
      + 1 1 1 0 1 18 dual: 11101
      ─────────────────
        1 1 1 1 1 Übertrag
      ─────────────────
       1 1 1 1 0 0 Summe dual: 111100
      =================
Probe: 1*32 + 1*16 + 1*8 + 1*4 + 0*2 * 0*1 = 60
```
## **2.7.2 Multiplikation**

Arithmetische Regeln:

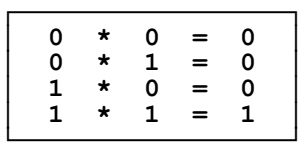

## **1. Beispiel**: 15 \* 14 = 210

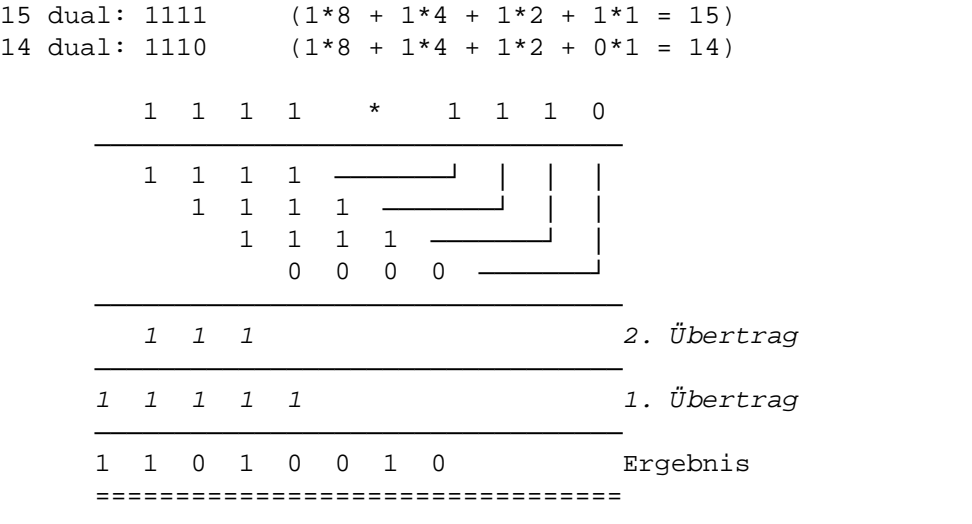

Probe: 1\*128 + 1\*64 + 0\*32 + 1\*16 + 0\*8 + 0\*4 + 1\*2 + 0\*1 = 210

#### **2. Beispiel**: 15 \* 7 = 105

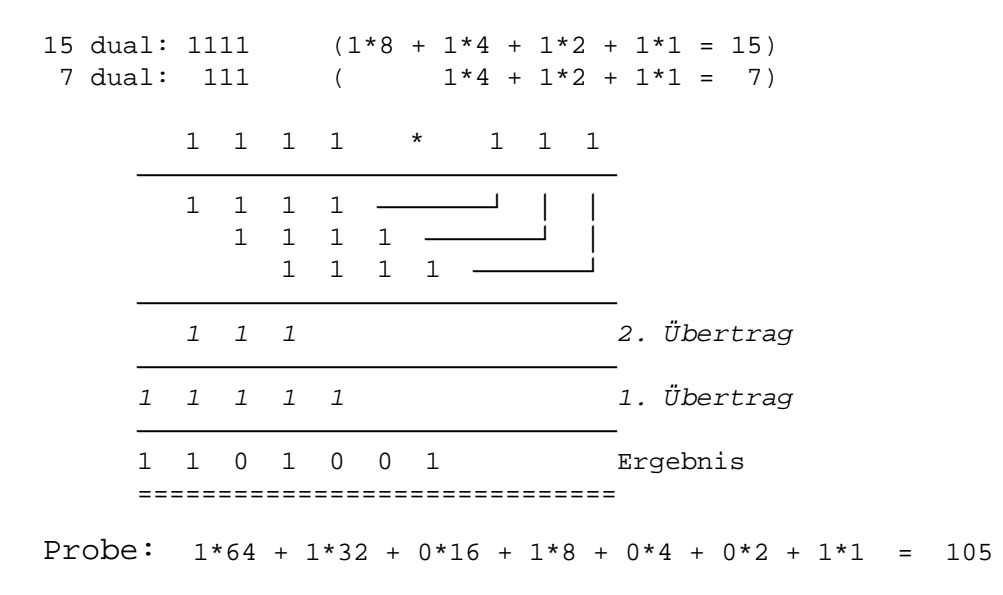

Multiplikationen mit 2, 4, 8, 16 usw. werden rationeller durch Linksverschieben des Bit**─**Musters um 1 bit, 2 bit, 3 bit, 4 bit usw. ausgeführt. Rechts wird jeweils eine Null angehängt.

### **Beispiel**: 7 \* 4 = 28

 1 1 1 dual 7 1 1 1 0 0 Mulitplikation mit 4: um 2 bit nach links verschieben Probe:  $1*16 + 1*8 + 1*4 + 0*2 + 0*1 = 28$ 

Die Kombination von Bit**─**Verschiebungen und Additionen ermöglicht rationelle Multiplikationen für beliebige Zahlen.

### **2.7.3 Subtraktion**

Die Subtraktion wird üblicherweise durch Addition des sog. 2**─**Komplements der zu subtrahierenden Zahl (Subtrahend) zum Minuenden durchgeführt. Das 2**─**Komplement ist die Invertierung (Vertauschen von 0 und 1) des Subtrahenden), wobei nach der Invertierung noch eine 1 addiert werden muß. Vor dem Invertieren muß der (duale) Subtrahend mit führenden Nullen auf die gleiche Dualstellenzahl des Minuenden aufgefüllt werden. Wenn bei Addition des 2**─**Komplements ein End**─**Übertrag entsteht, dann wird dieser einfach ignoriert.

**1. Beispiel:**  $9 - 3 = 6$   $(x - y = z)$ 

Minuend 9 dual: 1001 (1\*8 + 0\*4 + 0\*2 + 1\*1 = 9) Subtrahend 3 dual:  $11$  (  $1*2 + 1*1 = 3$ ) 1. Schritt: y auf gleiche Stellenzahl wie x auffüllen: 0011 2. Schritt: invertieren (0 und 1 vertauschen): 1100 3. Schritt: 1 addieren 1 **────** 2**─Komplement von 3: 1101** 4. Schritt: Zahl x: 1001 + 2**─Komplement von 3: 1101** ─────────────────────────────── (eventuellen) End**─ ──────────** 1 1 Übertrag Übertrag ignorieren **─────** 0110 Ergebnis ==== Probe: 0\*8 + 1\*4 + 1\*2 + 0\*1 = 6 **2. Beispiel:**  $243 - 27 = 216$   $(x - y = z)$ 243 dual: 1111 0011 (1\*128+1\*64+1\*32+1\*16+0\*8+0\*4+1\*2+1\*1 = 243) 27 dual: 1 1011 (  $1*16+1*8+0*4+1*2+1*1 = 27$ ) 1. Schritt: y auf gleiche Stellenzahl wie x auffüllen: 0001 1011 2. Schritt: invertieren (0 und 1 vertauschen): 1110 0100 3. Schritt: 1 addieren 1 **─────────** 2**─Komplement von y: 1110 0101** 4. Schritt: Zahl x: 1111 0011 + 2**─Komplement von y: 1110 0101 ──────────** (eventuellen) End**─ ──────** 111 111 Übertrag Übertrag ignorieren **──────────** 1101 1000 Ergebnis ========= Probe: 1\*128 + 1\*64 + 0\*32 + 1\*16 + 1\*8 + 0\*4 + 0\*2 + 0\*1 = 216

## **2.7.4 Division**

Die Division ( $z = x/y$ ) wird auf eine fortlaufende Subtraktion des Divisors y vom Dividenden x zurückgeführt.

Für die Subtraktion wird zweckmäßigerweise wieder das 2**─**Komplement des Divisors benutzt. Das Ergebnis einer 2**─**Komplement**─**Addition sei mit *Zwischenergebnis* bezeichnet.

Die Division ist dann beendet,

• wenn das Zwischenergebnis Null wird. In diesem Fall ist die Division ganzzahlig aufgegangen; es gibt keinen Divisonsrest. Das Ergebnis der Division ist die Summe aller End**─**Überträge.

oder

• wenn bei der Addition des 2**─**Komplements *kein* End**─**Übertrag mehr auftritt. Das Ergebnis der Division ist wie vorher die Summe aller End**─**Überträge. Das Ergebnis der letzten 2**─**Komplement**─**Addition, bei der es noch zu einem End**─**Übertrag kam, ist der Divisionsrest.

```
Beispiel: 9 / 3 = 3
9 dual: 1001
2─Komplement von 3: 1101 (siehe 1. Beispiel Subtraktion)
        1001 Dividend 9
     + 1101 2─Komplement des Divisors 3
       ─────
      1 1 Übertrag (hier mit 1. End─Übertrag, links)
       ─────
        0110 Zwischenergebnis
       ─────
      + 1101 2─Komplement des Divisors
       ─────
      1 1 Übertrag (hier mit 2. End─Übertrag, links)
       ─────
        0011 Zwischenergebnis
       ─────
      + 1101 2─Komplement des Divisors
       ─────
      1 111 Übertrag (hier mit 3. End─Übertrag, links)
       ─────
        0000 Zwischenergebnis Null. Ende, kein Divisionsrest
       ─────
     Summation der End─Überträge:
        1 1. End─Übertrag
        1 2. End─Übertrag
        1 3. End─Übertrag
      ───
      1 Übertrag
      ───
       11 Ergebnis der Division 1*2 + 1*1 = 3, 9/3 = 3
      =
```
Ähnlich wie bei der Multiplikation werden Divisionen durch 2, 4, 8, 16 usw. rationeller durch Bit**─**Verschiebungen um 1 bit, 2 bit, 3 bit, 4 bit usw. durchgeführt, allerdings nach rechts.

**Beispiel**: 16/4 = 4

 $16: 10000$ um 2 bit nach rechts:  $100 (1*4 + 2*2 + 1*0 = 4)$ 

# **2.8 Die Zeichencodierung**

Die Zeichencodierung wird ausführlicher im Kap. 13 behandelt. Hier wir lediglich der bei PCs unter DOS verwendete **Ascii-Zeichensatz** (Zeichen bis #127) und die **IBM-Erweiterung** (IBM-Zeichensatz, Codepage 437, Zeichen #128 bis #255) vorgestellt. Im Bereich zwischen 0 und 31 liegen Steuerzeichen. Details dazu in Kap. 13. Da der Zeichensatz 256 Zeichen umfaßt, genügt zur Speicherung eines Zeichens ein Byte (1 Byte = 8 bit,  $2^8 = 256$ ).

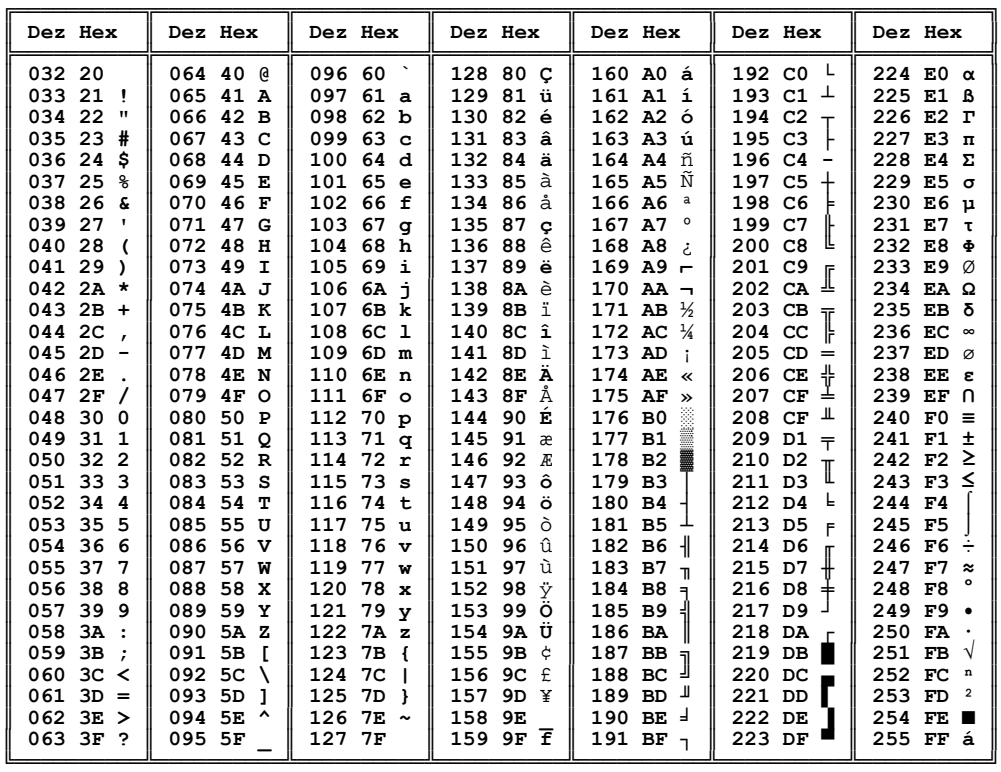

Neben der Codepage 437, die vorrangig in den USA und im englischsprachigen Kanada verwendet wird, ist vor allem in Europa die Codepage 850 häufig im Gebrauch. Die Unterschiede liegen in etwas mehr als 40 Zeichen im Codebreich >= 128. Die speziellen deutschen Zeichen (Umlaute, Scharf-S) befinden sich aber an den gleichen Positionen.

**Windows** und Apple **Macintosh** verwenden nicht den Ascii-Zeichensatz mit der IBM-Erweiterung, sondern den **Ansi-Zeichensatz**, der im Codebereich von #0 bis #127 identisch ist mit dem Ascii-Zeichensatz, darüber hinaus aber völlig verschieden ist von der IBM-Erweiterung. Das jedem DR-Studierenden ausgehändigte gelbe Arbeitsblatt enthält den Ascii-Zeichensatz, die IBM-Erweiterung für Codepage 437 und den Ansii-Zeichensatz.

Der Unicode verwendet für das Speichern eines Zeichens 2 Byte. Damit sind  $2^{16}$  = 65536 verschiedene Zeichen codierbar. Die ersten 128 Zeichen sind identisch mit dem Ascii-Zeichensatz.

# **2.9 Mikroprozessoren**

In diesem Kapitel werden die wichtigsten technischen Merkmale der Mikroprozessoren vorgestellt, die bei Personal Computern Verwendung finden.

Unter dieser Einschränkung sind praktisch nur zwei Hersteller zu nennen:

- **Intel**, USA
- **Motorola**, USA

Nachbauten (Clones) der Intel-Prozessoren werden von anderen Halbleiterherstellern auf den Markt gebracht. Im Jahre 2000 ist nur noch erwähnenswert:

• **AMD**, USA (Advanced Micro Devices)

In den folgenden Ausführungen sind die Original**─**Mikroprozessoren der beiden eingangs aufgeführten Hersteller angesprochen.

Neben dem Befehlsumfang der Prozessoren ist die Registerbreite und die Taktfrequenz für die Leistung maßgebend.

Register sind schnelle Speicherzellen auf dem Chip des Mikroprozessors für besondere Aufgaben. Die Register sind entweder 8 bit (frühere Home Computer), 16 bit oder 32 bit breit. Dementsprechend spricht man von 8**─**Bit**─**, 16**─**Bit**─** und 32**─**Bit**─**Mikroprozessoren.

32**─**Bit**─**Prozessoren sind 1997 Standard bei Personal Computern, bei Intel die Pentium-Prozessoren.

Die Geschwindigkeit eines Mikroprozessors ist unter sonst gleichen Bedingungen proportional der Taktfrequenz. Die Spannweite reicht von 4,77 MHz (erster IBM**─**PC

1981), über 8, 10, 12, 16, 20, 33, 60, 90, 120, 133, 166 MHz bis zur derzeitigen Spitze von 200 MHz (Pentuim Pro) bzw. 250 MHz (PowerPC).

Mikroprozessoren können standardmäßig numerische Berechnungen nur mit Ganzzahlen (Integer) durchführen. Gleitkommaberechnungen müssen software-mäßig realisiert werden, was sehr zeitintensiv ist. Mit mathematischen **Koprozessoren** (Arithmetik-Prozessoren, numeric processor) können derartige Berechnungen hardware-mäßig durchgeführt werden. Bezogen auf Einzel-Operationen können durchaus Leistungssteigerungen um den Faktor 100 auftreten. Arithmetik-Prozessoren sind relativ teuer; ihr Einsatz lohnt sich aber bei Aufgaben wie: CAD (Computer Aided Design), Bildtransformationen, Tabellenkalkulation, FEM (Finite Elemente Methode) u.ä. Bei Textverarbeitung bringt ein Arithmetik-Prozessor verständlicherweise nichts. Vor dem Kauf ist zu prüfen, ob das in Frage stehende Programm den Arithmetik-Prozessor benutzt. Ab Turbo-Pascal 5.0 kann der Arithmetik-Prozessor mit dem Compiler-Befehl {\$N+} (Vorgriff) benutzt werden. Ab dem Typ 80486 DX und somit auch bei den Pentiums ist bei Intel-Prozessoren der Arithmetik-Prozessor integriet, ebenso wie beim PowerPC der neueren Apple Macintosh.

## **2.9.1 Die Intel-Mikroprozessoren der Baureihe iAPx86 und Pentium**

Die Baureihe besteht aus den Grundtypen 8088, 8086, 80286, 80386, 80486 und 80586. Letztere wurde aus rechtlichen Gründen in "p5" und später in "Pentium" umbenannt. Die Intel**─**Arithmetik**─**Prozessoren haben (hatten) die Bezeichnungen 8087, 80287 und 80387.

Der Pentium wurde auf der CeBIT '93 erstmals in Deutschland vorgestellt. Die ersten Versionen wurden mit 60 MHz getaktet. Ebenfalls auf CeBIT '93 wurden von Digital Equipment (DEC) der Mikroprozessor Alpha AXP vorgestellt (64 Bit, 200 MHz).

• Der **8086** (1978, veraltet) ist der "Stammvater" der Intel**─**Baureihe iAPx86. Er ist ein "echter" 16**─**Bit**─**Prozessor, d.h. er besitzt nicht nur 16**─**Bit**─**breite Register, sondern auch einen 16**─**bit breiten Daten**─**Bus (Bus: Sammelleitung). Somit kann ein 16-Bit-Wort in einem Zyklus vom Arbeitsspeicher in ein Register geladen werden oder umgekehrt. Der 8086 besitzt 20 Adreßleitungen und kann damit  $2^{20}$  = 1 048 576 Byte = 1024 KByte = 1 MByte adressieren. Durch die nur 16-Bit breiten Register war aber ein Kunstgriff vonnöten, um die 20-Bit-Speicheradressen "bedienen" zu können. Siehe spätere Ausführungen zu "Segmentierter Adressierung". Durch die Vorgaben des Betriebssystems MS-DOS stehen für den Anwender nur die ersten 640 KByte zur Verfügung, wobei aber noch ein erheblicher Teil für die Teil des Betriebssystems abgehen, die in den RAM geladen werden müssen. Der Chip des 8086 enthielt über 27 000 Transistorfunktionen. **Der 8086 dient nur noch als Referenz**.

- Der **8088** (veraltet) ist ein Zwitter. Er besitzt die gleichen 16**─**bit**─**Register wie der 8086, arbeitet intern also mit 16 bit, besitzt aber nur einen 8**─**bit**─**DatenBus. Beim Laden oder Abspeichern eines 16**─**bit**─**Wortes benötigt der 8088 somit zwei Speicherzugriffe. Unter sonst gleichen Bedingungen ist der 8088 deshalb etwas langsamer als der 8086. Der erste IBM**─**PC und auch die vielen Klones waren aus Kostengründen mit einem 8088 ausgestattet und nicht mit dem 8086.
- Der **80286** (veraltet) ist ebenfalls noch ein 16**─**Bit**─**Prozessor, d.h. er besitzt Register und Datenbus mit 16 bit.. Der Adressbus ist aber 24 bit breit. Somit ist ein Speicher von maximal  $2^{24} = 16777216$  Byte = 16 MByte adressierbar. Dieser Speicherbereich kann nur durch Modifikation des Betriebssystems genutzt werden. Aus diesen Zeiten stammen noch die Begriffe **Real-Mode** und **Protected-Mode**. Nur im Protected-Mode konnte der zusätzliche Speicherbereich genutzt werden, wenn auch nur in max. 64 KByte großen Blöcken. Auf eine weitere Behandlung wird in der vorliegenden Version des Skriptums verzichtet. Es leben Pentium & Co.!
- Der **80386** (1986, veraltet) und der **80486** (1990, veraltet) sind 32-Bit-Prozessoren. Sie besitzen 32-Bit-Register (bis auf die Segmentregister), 32-Bit-Datenbus und 32 Adreßleitungen. Damit ist ein Speicherbereich von max.  $2^{32} = 4294967296 = 4$ GByte adressierbar. Bei DOS-Anwendungen ist man aber aus Kompatibiltätsgründen auf den Real-Mode oder Protected-Mode beschränkt. Erst mit Windows wird die Beschränkung aufgehoben. Der 80486 stand in den Versionen 80486 SX (ohne integrierten Koprozessor) und 80486 DX (erster Intel-Prozessor mit integriertem Koprozessor) zur Verfügung. Der Chip des Prozessor 80386 enthielt über 275 000 Transistorfunktionen, der 80486 DX über 1,25 Mio.
- Der **Pentium** (1997 bei MS-DOS- und Windows-Rechnern Standard) ist ein vollständiger 32-Bit-Prozessor, besitzt aber zum Teil 64-Bit-Strukturen. Der Koprozessor ist integriert und auch ein Cache-Speicher auf dem Chip selbst. Cache-Speicher besitzen sehr schnelle Speicherbausteine (statische RAMs) und dienen zum Zwischenspeichern von unmittelbar benötigten Befehlen und Daten. Die Taktfrequenzen reichen bis 200 MHz. Weiterentwicklungen sind der **Pentium Pro** und der **Pentium MMX** (Multimedia Extensions, mit 57 neuen Befehlen). Der Chip des Pentium Pro enthält über 5,27 Mio Transistorfunktionen (Zur Erinnerung: Beim 8086 waren es 27 000 und beim 80486 "nur" 1,25 Mio). Auch der Pentium kann für DOS-Anwendungen im Real-Mode oder Protected-Mode betrieben werden. Sinnvolle Anwendungen setzen aber Windows voraus.

## **Ein Relikt aus der Intel-Steinzeit: Die segmentierte Adressierung**

Ein Merkmal aller Intel**─**Prozessoren bis einschließlich Typ 80286 ist die ausschließlich **segmentierte Adressierung**. Eine physikalische Speicheradresse (oft auch physische Adresse genannt) setzt sich zusammen aus der Segment**─**Adresse und der Offset-Adresse. Segmente können bis zu 64 KByte groß sein und müssen bei einem Vielfachen (n = 0, 1, 2, ..) von 16 beginnen. Der Offset ist die Relativ**─**Adresse zum Segmentbeginn. In der üblichen Hex**─**Schreibweise der Speicheradresse ist die letzte Ziffer des Segments durch das Vielfache von 16 immer eine (hexadezimale) 0. Man schreibt sie vereinbarungsgemäß nicht an. Ansonsten wird die Speicheradresse im typischen Format *Segment:Offset* angegeben, wie folgendes Beispiel zeigt:

2D0A:F705

Segment: \$2D0A Offset:  $$F705$ 

Bei der Bildung der physikalischen Adresse schiebt der Prozessor die (binäre) Segmentadresse um 4 bit nach links, was einer Multiplikation mit 16 entspricht und addiert dann die Offset**─**Adresse.

Die Rechnung in hex:

Segment \* 16: 2D0A0 '0 anhängen, Multiplikation mit 16 + Offset: F705 **─────** physik. Adresse = 3C7A5 dezimal:  $3*65536 + 12*4096 + 7*256 + 10*16 + 5 = 24747717$ 

Für die Verwaltung der Segment**─**Adressen verfügen die Intel-Prozessoren über spezielle Register (*CS* für Code**─**Segment, *DS* für Daten**─**Segment, *ES* für Extra**─**Segment und *SS* für Stack**─**Segment). Obwohl die Register nur 16 bit breit sind, kann der Prozessor durch den Trick der Bit**─**Verschiebung um 4 bit und der anschließenden Offset-Addition eine 20**─**Bit**─**Adresse entsprechend den 20 Adreß-Leitungen berechnen und somit maximal  $2^{20} = 1048576$  Byte = 1 MByte adressieren. Der 80286 besitzt aber 24 Adreß**─**Leitungen, die im Protected**─**Mode auch alle genutzt werden. Durch ziemlich trickreiche Maßnahmen (Umdefinition bzw. Aufteilung der Segmentregister in drei Felder, darunter einen Zeiger auf eine Tabelle im Arbeitsspeicher) gelingt es schließlich, die 24 Adreß-Leitungen und den damit möglichen Speicherbereich des 80286 von bis zu 16 MByte zu nutzen.

Das Gegenteil der *segmentierten Adressierung* ist die **lineare Adressierung**, die bei Mikroprozessoren anderer Hersteller üblich und optional auch ab dem Intel 80386 möglich ist. Wie die Bezeichnung vermuten läßt, werden bei der linearen Adressierung die Speicherzellen linear von 0 bis zum Höchstwert durchgezählt.

## **2.9.2 Immer noch die Referenz für DOS-Anwendungen: Der Intel 8086**

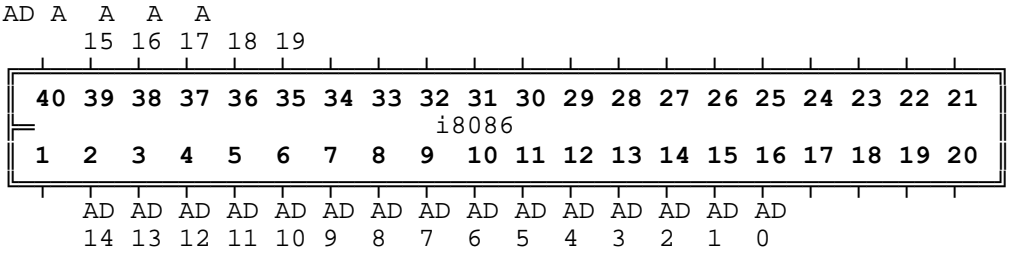

Der 8086 besitzt 40 Anschlüsse (Pins). In der Zeichnung sind lediglich die 20 Adreßleitungen (A0 bis A19) und die 16 Datenleitungen (D0 bis D15) eingetragen. Man sieht, daß bei diesem Prozessor 16 Leitungen gemeinsam für Daten und Adressen benutzt werden. Durch Mulitplexen wird zwischen Datenleitung und Adreßleitung hin- und hergeschaltet. Der 80286 und der 80386 besitzen dagegen getrennte Leitungen für Adressen und Daten.

Der zum 8086 passende Koprozessor von Intel hat die Bezeichnung i8087.

### **Die Register des Intel 8086:**

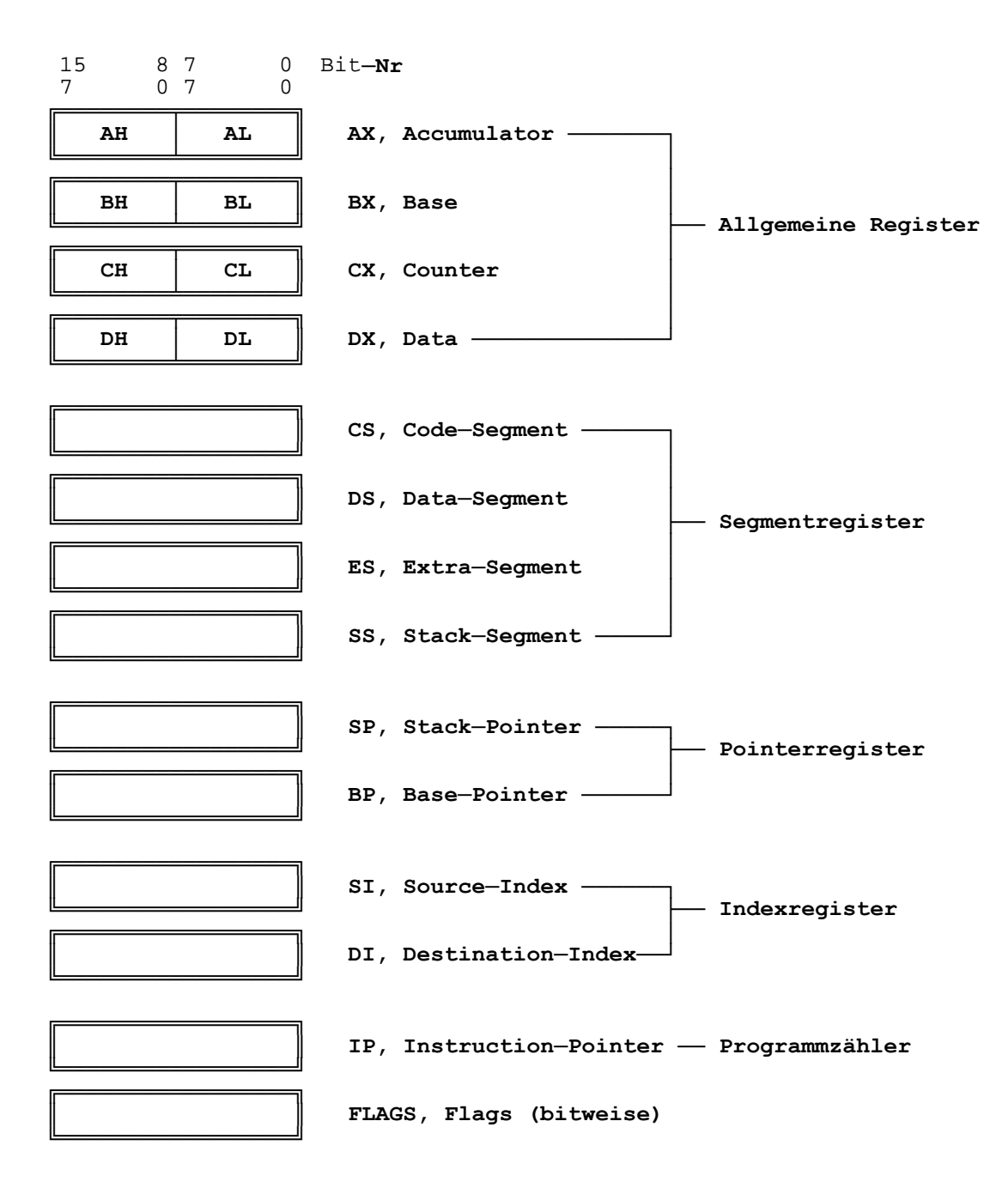

### **a) Die allgemeinen Register AX, BX, CX und DX**

Die Register AX, BX, CX und DX sind allgemeine 16-Bit-Register. Sie können aber auch byteweise angesprochen werden. Beispiel: AL und AH. AL steht für Low**─**Byte Register A, und AH für High**─**Byte Register A. Alle vier allgemeinen Register können als Akkumulatoren dienen.

### **b) Die Segmentregister**

Die Segmentregister dienen zum Speichern der Segmentadressen

- Register CS: Segmentadresse des (Programm**─**) Codes
- Register DS: Segmentadresse der Daten
- Register ES: Extra**─**Segment. Für bestimmte String**─**Operationen
- Register SS: Segmentadresse des Stack**─**Pointers

### **c) Die Pointerregister**

- Register SP: StackÄPointer. Offset bezüglich des StackÄSegmentregisters SS
- Register BP: BaseÄPointer. Offset bezüglich des Registers SS

### **d) Die Indexregister**

- Register SI: Source**─**Index. Für bestimmte String**─**Operationen, z.B. Verschiebung von 64**─**KByte**─**Blöcken beliebigen Inhalts im gesamten Speicherbereich.
- Register DI: Destination**─**Index. Siehe Register SI.

### **e) Der Programmzähler IP**

Offset bezüglich des Code**─**Segmentregisters CS. Immer wenn ein Befehlsbyte gelesen wir, wird IP um 1 erhöht, ausgenommen bei Sprungbefehlen, bei denen die Zieladresse geladen wird. In IP steht somit immer die (Offset**─**)Adresse des nächsten Befehls.

### **f) Das Flag─Register (Statusregister)**

Beim Flag**─**Register hat jedes einzelne Bit eine bestimmte Bedeutung. Das Bit Nr. 6 (ZF, zero flag) zeigt z.B. an, wenn das Ergebnis einer arithmetischen oder logischen Operation Null ist. In diesem Fall wird ZF auf 1 gesetzt, im anderem Falle auf 0.

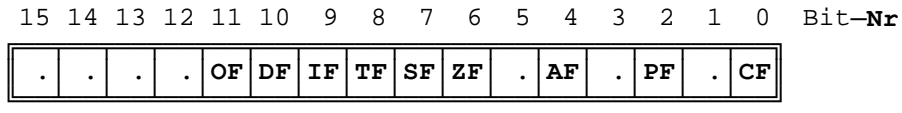

Die Bits 1, 3, 5, 12, 13, 14 und 15 des Flag**─**Registers werden nicht benutzt.

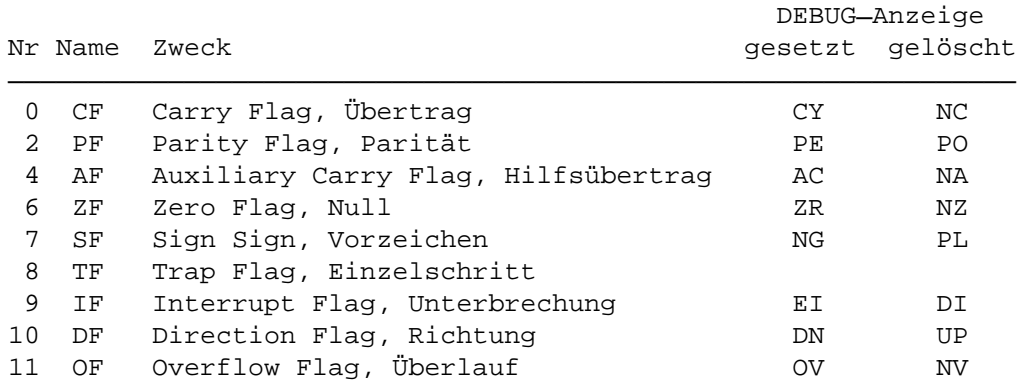

Das **Carry Flag CF** wird gesetzt, wenn bei einer Operation ein Übertrag über das höchstwertige Bit hinaus erfolgt (z.B. bei einer Addition) oder wenn bei einer Subtraktion "geborgt" werden muß. Anderenfalls wird CF gelöscht.

Das **Parity Flag PF** wird gesetzt, wenn die Anzahl der gesetzten Bits im Low**─**Byte des Ergebnisses geradzahlig ist; anderenfalls wird PF gelöscht.

Das **Auxiliary Carry Flag AF** wird bei BCD**─**Arithmetik verwendet, bei der jede Dezimalziffer durch ein Halbbyte dargestellt wird. AF wird gesetzt, wenn bei einer Operation ein Übertrag über Bit 3 hinaus erfolgt oder entsprechend "geborgt" werden muß; anderenfalls wird AF gelöscht.

Das **Zero Flag ZF** wird gesetzt, wenn das Ergebnis einer Operation Null ist; anderenfalls wird ZF Bit gelöscht.

Das **Sign Flag SF** wird gesetzt, wenn das höchste Bit des Ergebnisses einer Operation gesetzt ist; anderenfalls wird SF gelöscht. SF ist somit eine Kopie des Vorzeichens des Ergebnisses.

Das **Trap Flag TF** wird in Verbindung mit dem MS**─**DOS**─**Programm DEBUG oder ähnlichen Programmen zum Test benutzt. Ist TF gesetzt, dann wird nach jedem Programmschritt ein (Software**─**) Interrupt ausgelöst.

Das **Interrupt Flag IF** gibt an, ob Hardware**─**Interrupts zugelassen sind oder nicht. Wird IF gesetzt, dann werden Interrupt**─**Anforderungen von externen Geräten erkannt und bearbeitet.

Das **Direction Flag DF** wird bei der Verarbeitung von Zeichenketten (strings) verwendet. Wird DF gesetzt, dann werden Strings mit absteigender Adresse verarbeitet, sonst mit aufsteigender Adresse.

Das **Overflow Flag OF** wird gesetzt, wenn nach einer Operation ein Übertrag in des Vorzeichen**─**Bit hinein oder ein "Borgen" aus diesem heraus erfolgt; anderenfalls wird OF gelöscht. Bei vorzeichenloser Arithmetik kann OF ignoriert werden.

## **2.9.3 Wie geht es weiter?**

Im Jahr 2000 werden die Spitzenprozessoren von Intel und AMD die "Taktfrequenz-Schallmauer" von 1 GHz durchbrechen.

## **2.9.4 CISC und RISC**

Die bislang besprochenen Prozessoren gehören der Kategorie **CISC** an. Die Abkürzung steht für: Complex Instruction Set Computer. Diese Prozessoren besitzen viele und komplexe Befehle. Untersuchungen haben aber gezeigt, daß viele Befehle selten oder fast gar nicht benutzt werden. Intel erwähnt aber, daß der Pentium eine Mischung aus CISC und RISC sei.

Prozessoren der **RISC**-Kategorie (Reduced Instruction Set Computer) besitzen dagegen weniger, dafür aber schneller ausführbare Befehle. Die seltener vorkommenden komplexeren Operationen werden durch mehrere einfache Befehle nachgestellt. Insgesamt soll die RISC-Technik eine wesentliche Reduzierung der Ausführungszeiten bringen.

Typische RISC-Prozessoren sind:

- **PowerPC** (**P**erformance **O**ptimization **w**ith **E**nhanced **P**rocessor **C**hip), entwickelt von Motorola, IBM und Apple. Wird von Motorola gebaut und u.a. beim Apple Macintosh eingesetzt.
- **AlphaPC**, von Digital Equipment (DEC). Einsatz in Workstations
- **R4000**, **R8000**, **R10000** von MIPS (zu Silicon Graphics gehörig). Einsatz in Workstations, z.B. Indigo und Indy.
- **SPARC**, **UltraSPARC** (**S**caleable **P**rocessor **Arc**hitecture), entwickelt von Sun. Bau durch verschiedene Halbleiterhersteller, u.a. Texas Instruments. Einsatz in Workstations, z.B. in Sun Workstations.